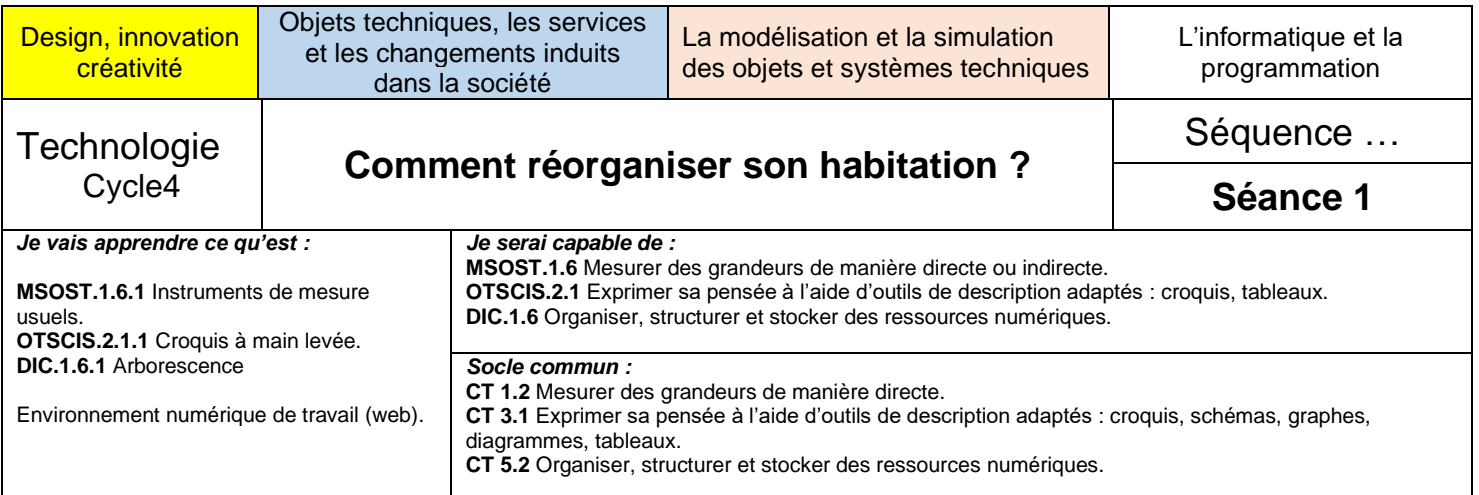

#### **Situation problème de la séquence :**

Vous êtes actuellement confinés dans votre appartement ou votre maison. **Comment ré-agencer vos espaces pour travailler à distance ?**

Vous devez réaliser une maquette des solutions nouvelles envisagées par cette réorganisation. L'objectif est de la présenter aux membres de votre famille qui seront utilisateurs de ces espaces de travail à distance pour validation (acceptation) des solutions.

Le premier travail consiste d'abord à comprendre ce qui vous est demandé pour les 4 semaines. À partir de la carte mentale ci-dessous, compléter le tableau des activités à réaliser en page 2.

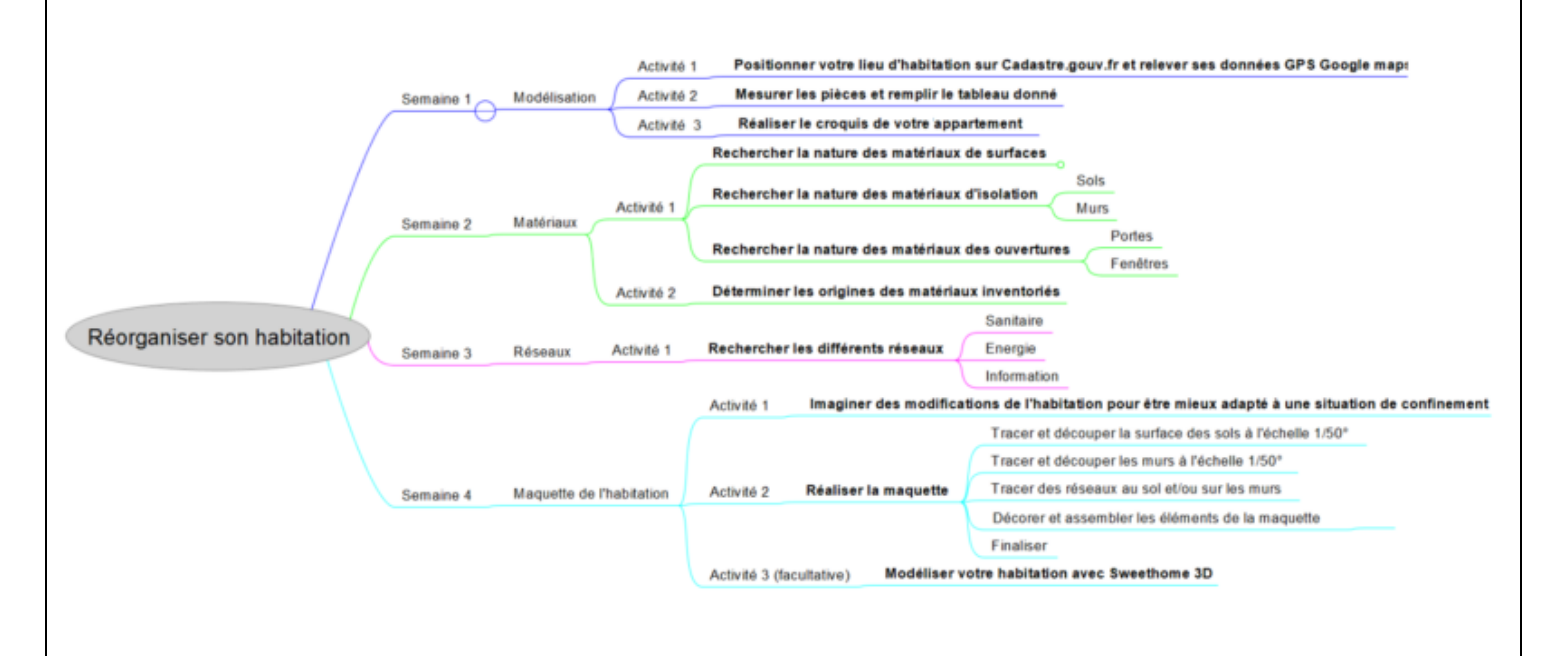

En vous aidant de la carte mentale ci-dessus, compléter le

#### **TABLEAU D'ORGANISATION DES ACTIVITES A REALISER en page 2**

Ce tableau doit vous aider à planifier votre travail pour les 4 semaines à venir.

*Des exemples de travaux attendus sont présentés en page 4*

# **Tableau d'organisation des activités à réaliser**

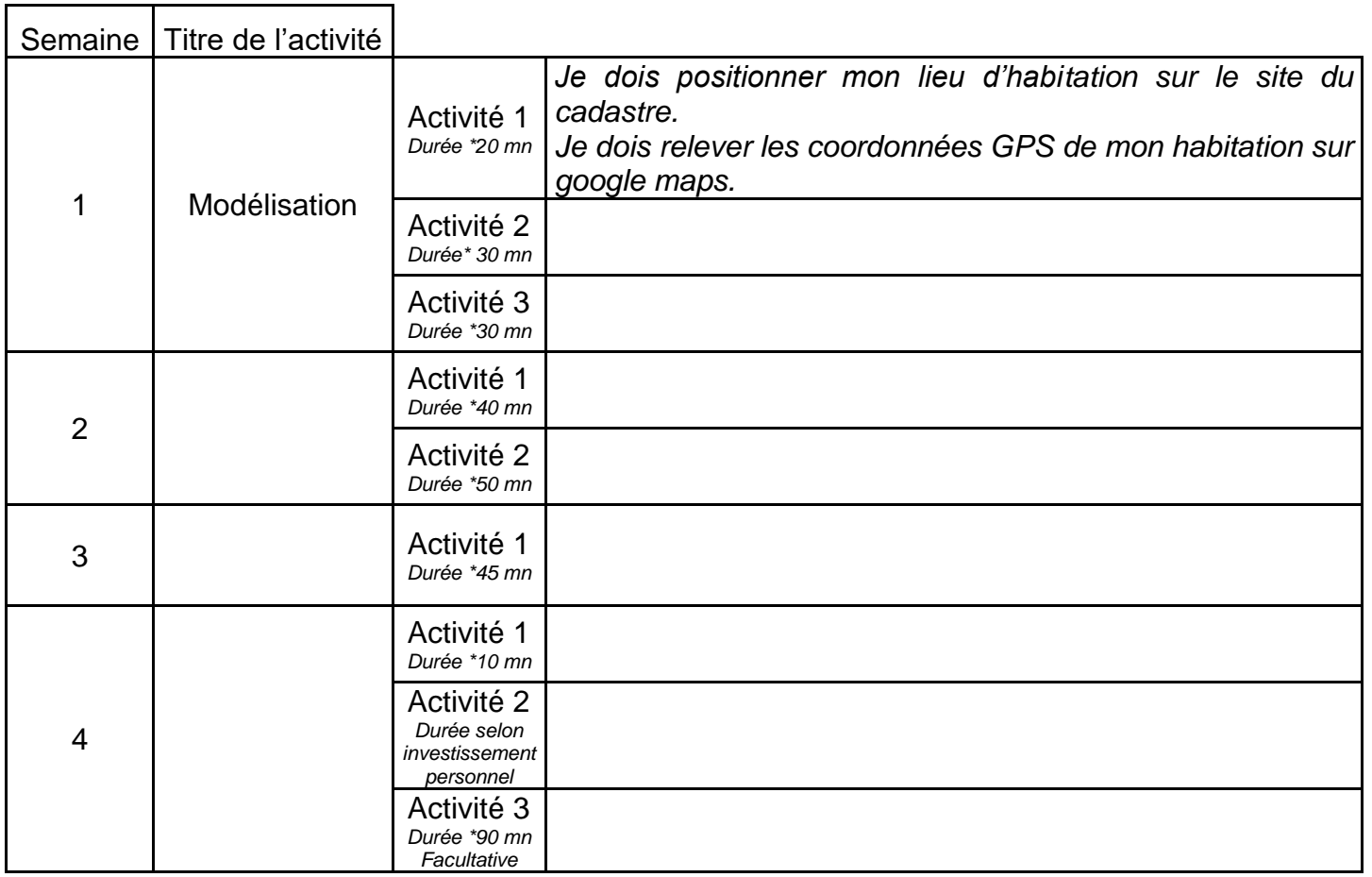

*\*Durées indicatives*

### **Séance 1 – Semaine 1**

Comme le ferait un cabinet d'architecture, vous devez réaliser un relevé de votre habitation. Ensuite vous réaliserez une situation cadastrale et un relevé GPS de la localisation du lieu ainsi qu'un croquis des pièces à réorganiser.

#### **Activité 1 :** *(Temps indicatif : 20 minutes)*

- En utilisant le site du cadastre <https://cadastre.gouv.fr/scpc/accueil.do>, rentrer votre adresse de confinement et visualiser votre parcelle sur ce site. Faire une capture d'écran et insérer l'image ci-dessous.
- En utilisant le site de google maps <https://www.google.com/maps>, rentrer votre adresse de confinement et visualiser votre maison ou votre immeuble. Noter les coordonnées GPS de votre lieu de confinement ci-dessous.

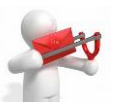

## **Activité 2 :** *(Temps indicatif : 30 minutes)*

A l'aide d'un mètre, prendre les mesures des différents espaces de votre habitation

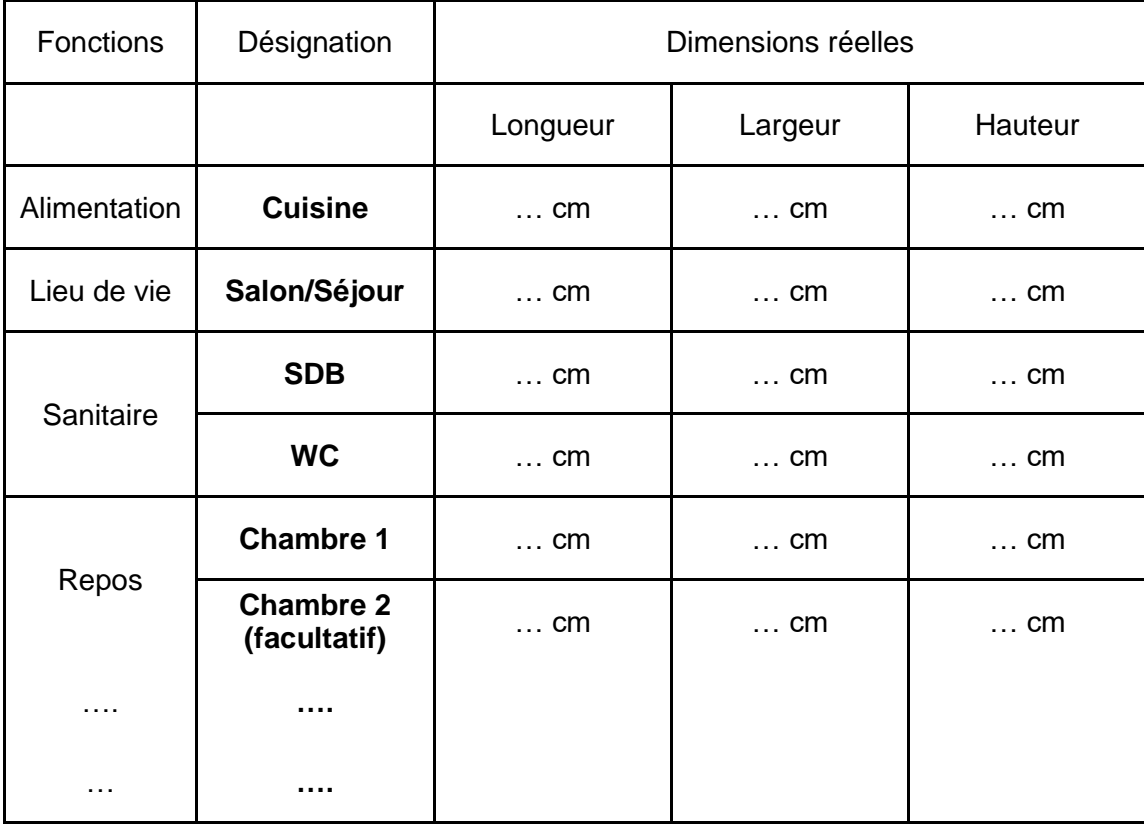

Les deux dernières lignes du tableau sont à compléter pour ceux qui le souhaiteraient : Circulation (couloir), Rangement (Placards, …), autre lieu.

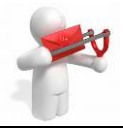

**Activité 3 :** Faire un croquis à main levée (sans échelle) ci-dessous de votre habitation. *(Temps indicatif : 30 minutes)*

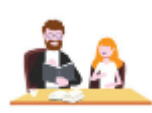

#### **Conseils aux élèves pour réaliser cette activité et aux parents pour accompagner le travail à faire**

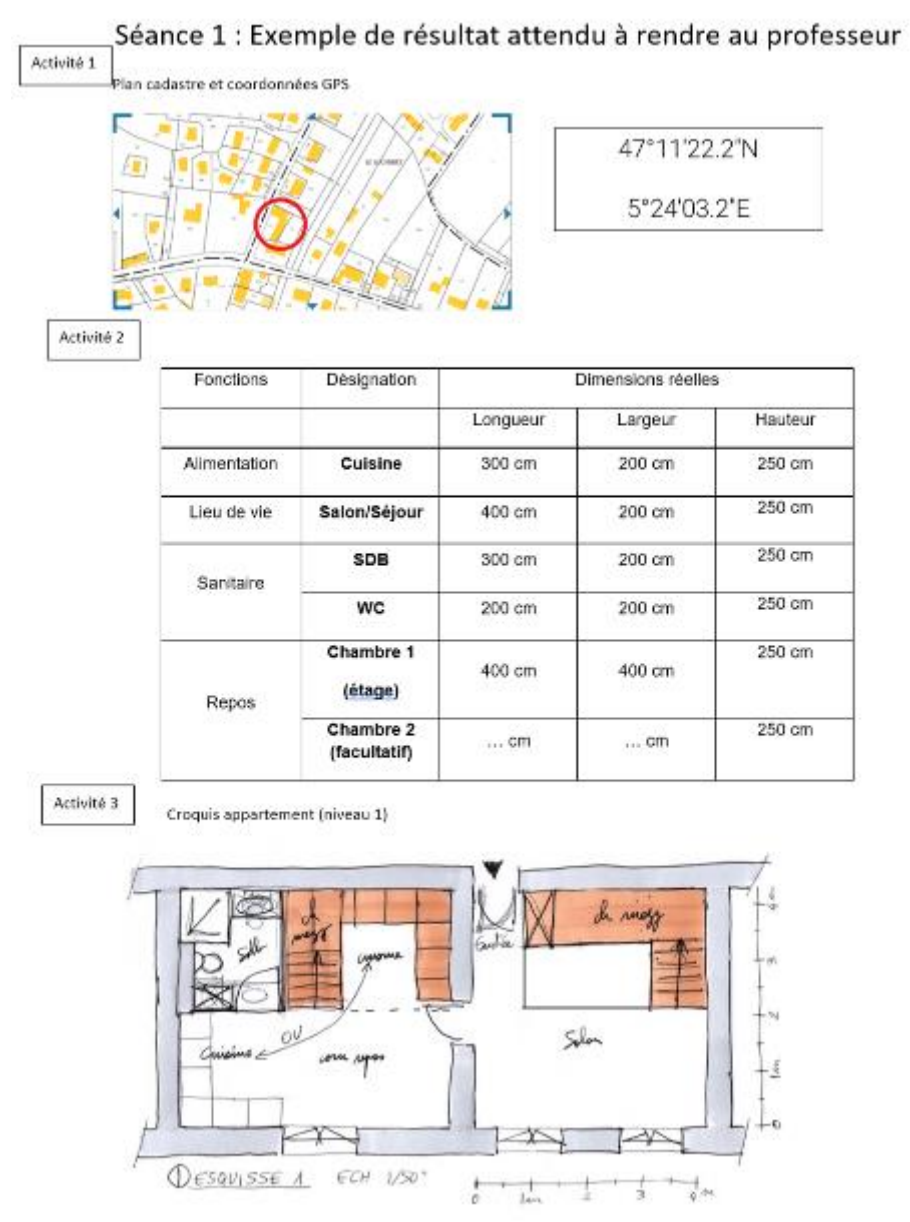

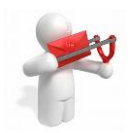

#### **Conseils aux élèves pour rendre cette activité**

**Pour rendre ce travail au professeur**, enregistrer votre document sur l'espace numérique de travail Eclat **dans Espace des classes**

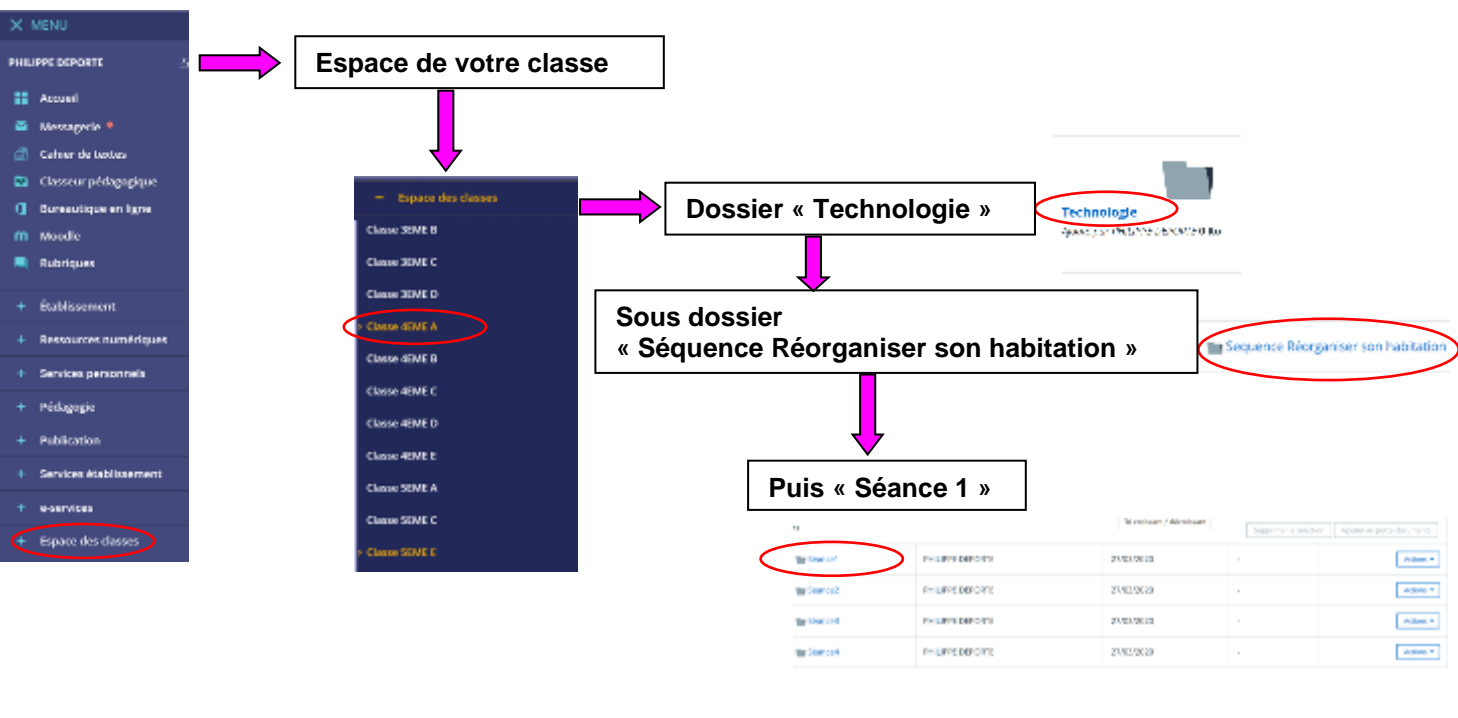

Le nom de votre fichier sera **Nomdefamille\_classe\_seance1** (par exemple dupont\_4emeA\_seance1).

**Remarque :** si vous ne pouvez pas travailler sur poste informatique, vous pouvez recopier les travaux sur une feuille de votre classeur, prendre une photo et déposer l'ensemble sur l'espace numérique de travail Eclat dans Espace Classe dans votre classe, dans Technologie dans Séquence Réorganiser son habitation dans Séance 1.

Le nom de votre fichier sera **Nomdefamille-classe-seance1** (par exemple dupont 4emeA seance1).